ANCHOR

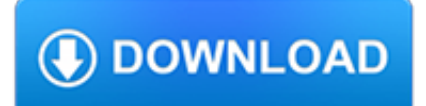

#### **anchor pdf**

What do you mean by "anchor"? Are you trying to create links to certain locations in a PDF file? There are different ways to do that. The most straight forward is to create a bookmark. To do that, open the "Bookmarks" pane, then go to the target page, click on the "New bookmark" button and provide a name for your new bookmark.

### **how to anchor in a pdf (Edit PDF) - Acrobat Answers**

Anchor PDF page and take notes by OneNote 2013, 2010 for SumatraPDF Reader. Anchor to OneNote for PDF is an add-in for SumatraPDF Reader. Once the content has been sent to OneNote, the add-in creates a so-called anchor inside the note, which once clicked, will open the source PDF document. screenshots.

## **Anchor to OneNote for PDF - Free download and software**

Title: Anchor To DMC Conversion Chart (.pdf) Author: yarntree Subject: Anchor To DMC Conversion Chart (.pdf) Created Date: 9/23/2000 6:20:08 PM

# **Anchor To DMC Conversion Chart (.pdf) - Yarn Tree**

How to Make an Anchor in PDF and link to it from HTML document? Does anyone know how to make an anchor in a PDF and link to it from HTML document? For instance, if I wanted to link to the anchor on page 3 like:

## **How to Make an Anchor in PDF and link to it from HTML**

Anchor Bolt & Screw Company is a leader in the custom manufacturing industry. Many products we have developed have become industry standards. Anchor has an extremely strong distributor following, and is an active member of MWFA, IFI, NFDA, NTEA, STAFDA, TMA, and TMC.

### **Anchor B&S 2006 Catalog - Anchor Bolt and Screw Company**

Linking from a web page to a specific section (anchor) in PDF document. There is a standard from Adobe that in theory specifies opening PDF documents from a link clicked in a browser in a way to open specific sections (AKA "anchor", "named reference") of PDF document. This functionality should be of great help if one would like to refer...